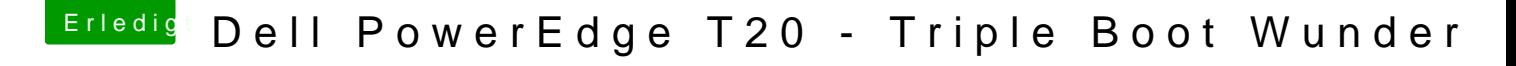

Beitrag von Kaffeebecher vom 20. Januar 2017, 13:52

Thema Windows Dual Boot:

Habe Win 7 auf weiterer SATA HDD installiert, Clover erkennt Win7-Eintrag, einen erfolgreichen Boot immer im Bios Legacy Mode anschalten. Dann wied nicht mehr ins OSX.

Was tun?